## УДК 004.624

# *РАЗРАБОТКА МОДУЛЯ ПРОГРАММНОЙ СИСТЕМЫ ДЛЯ ОРГАНИЗАЦИИ СБОРА И ХРАНЕНИЯ ИНФОРМАЦИИ О ПРОВЕДЕНИИ ТРЕНИРОВОЧНЫХ СБОРОВ СПОРТСМЕНОВ-БИАТЛОНИСТОВ*

## *Фирсова С. А.*

*к.-ф.-м. н., доцент, Мордовский государственный университет им. Н. П. Огарева, Саранск, Россия*

# *Григорьев А. О.*

*студент,*

*Мордовский государственный университет им. Н. П. Огарева, Саранск, Россия*

## **Аннотация**

В данной статье рассмотрен разработанный авторами модуль программной системы, позволяющий агрегировать данные, накапливаемые за время проведения тренировочных сборов спортсменов-биатлонистов. Рассмотрен вопрос о проектировании базы данных, содержащей информацию о планах тренировочных сборов и показателях сердечно-сосудистой системы спортсменов во время прохождения этих сборов. Приведены примеры применения данного модуля в тренировочном процессе спортсменовбиатлонистов Республики Мордовия.

**Ключевые слова:** база данных, программная система, биатлон, тренировочный сбор, HRV-показатель.

# *DEVELOPMENT OF A SOFTWARE SYSTEM MODULE FOR ORGANIZING THE COLLECTION AND STORAGE OF INFORMATION ABOUT THE TRAINING CAMPS OF BIATHLETES*

## *Firsova S. A.*

*Ph.D., Associate Professor, N. P. Ogarev Mordovian State University, Saransk, Russia Grigoriev A. O. student, N. P. Ogarev Mordovian State University, Saransk, Russia* 

## **Annotation**

This article discusses the module of the software system developed by the authors, which allows aggregating the data accumulated during the training camps of biathletes. The issue of designing a database containing information about training camp plans and indicators of the cardiovascular system of athletes during the passage of these training camps is considered. Examples of the application of this module in the training process of biathlete athletes of the Republic of Mordovia are given.

**Keywords:** database, software system, biathlon, training camp, HRV indicator.

Как указано в [1], в настоящее время в российском спорте отсутствует единый методический информационный ресурс в области физической культуры, спорта и спортивной медицины, а также единая автоматизированная информационная система, обеспечивающая сбор, анализ и распространение передового опыта и практик развития физической культуры и спорта. Поэтому одним из приоритетных направлений развития Дневник науки | www.dnevniknauki.ru | СМИ ЭЛ № ФС 77-68405 ISSN 2541-8327

сферы физической культуры и спорта является цифровая трансформация системы управления отраслью, которая включает внедрения ИТ-сервисов, баз данных, технологий их использования, обеспечивающих взаимодействие объектов и субъектов сферы физической культуры и спорта на различных уровнях управления.

По итогам проведенного в [2] анализа современных публикаций, посвященных использованию информационно-цифровых технологий в спортивной отрасли, было показано, что трансформация оценочноизмерительных инструментов категориальных и количественных характеристик развивается по пути цифровизации, отражая доминантную тенденцию спортизации, и соответствует целевым задачам государственной политики Российской Федерации в области физической культуры и спорта. Такие технологические решения формируют электронные базы кластерных данных, позволяющие оперативно анализировать информационные массивы для корректировки периодов подготовки спортсмена.

В [3] в результате изучения и анализа зарубежных источников по теории и методике спортивной тренировки и материально-техническому обеспечению тренировочного процесса в биатлоне авторы выделили следующие наиболее значимые для теории и практики подготовки спортсменов факты:

активная разработка мобильных систем мониторинга, передачи и обработки данных производительности спортсменов с целью обеспечения обратной связи и систем видеоанализа, используемых для автоматической фиксации ключевых кадров;

проведение анализа соревновательных выступлений ведущих биатлонистов мира;

теоретическое моделирование и экспериментальное апробирование различных стратегий прохождения соревновательных дистанций;

разработка новых методов улучшения точности и стабильности стрельбы в биатлоне; а также новых методов развития специальных физических качеств и совершенствования техники.

Перечисленные факты свидетельствуют о том, что встает острая необходимость в сборе и хранения информации, получаемой из самых разнообразных источников.

Наиболее часто российские исследователи в качестве хранилища спортивной информации используют базы данных. Так в [4] авторами была проведена классификация баз данных в сфере физической культуры и спорта, в которой были выделены 5 групп:

1. спортивные базы, содержащие информацию о тренерах, спортсменах, судьях, руководителях, сборных командах с использованием цифрового профиля представителей спорта высших достижений, цифрового дневника спортсмена;

2. учебно-методические комплексы;

3. библиографические и библиометрические базы данных, электронные библиотеки;

4. базы данных тренировочного процесса и контрольных испытаний;

5. база данных по ГТО для всех возрастных категорий.

В [5] приведена примерная структура информационной базы данных подготовленности спортсменов, состоящая из блоков: морфология спортсмена; техническая, физическая, функциональная подготовленность, соревновательная деятельность, тренировочные планы. Полученная из этих блоков информация поступает в аналитический блок, в котором делаются выводы о степени несоответствия фактических текущих показателей подготовленности спортсмена с их модельными характеристиками или индивидуальными запланированными результатами на данный этап подготовки. Такие выводы являются основой для принятия решения по Дневник науки | www.dnevniknauki.ru | СМИ ЭЛ № ФС 77-68405 ISSN 2541-8327

коррекции подготовки спортсмена или выработки корректирующих тренировочных программ.

Таким образом, представляется актуальной задача об организации сбора и хранения информации, относящейся к спортивной деятельности.

В данной работе рассмотрен модуль программной системы, позволяющий агрегировать данные, накапливаемые за время проведения тренировочных сборов спортсменов-биатлонистов. В частности, будет рассмотрен вопрос о проектировании базы данных, содержащей информацию о планах тренировочных сборов и показателях сердечно-сосудистой системы спортсменов во время прохождения этих сборов.

Тренировочный сбор представляет собой один из эффективных методов учебного плана подготовки спортсмена, является отличной возможностью улучшить его спортивные навыки и повысить физический уровень. Исходя из намеченных целей, тренерский штаб составляет список конкретных задач, которые необходимо выполнить на протяжении сбора для достижения желаемого результата, например, для биатлонистов: отработка стрелковой техники, улучшение общефизической подготовки.

К основным формам тренировочного процесса, протекающего во время сбора, относятся: групповые тренировочные, индивидуальные и теоретические занятия, сдача нормативов, медицинский контроль, а также методико-восстановительные мероприятия.

Расписание тренировочного сбора составляется тренерским штабом для благоприятного режима тренировок и отдыха спортсменов в сочетании с обучением в общеобразовательных или иных учебных организациях.

Продолжительность тренировочного сбора устанавливается тренером и обычно не превышает 2-3 недель, с учётом включения в них дней отдыха.

К основным видам тренировок, входящим в план тренировочных сборов спортсменов-биатлонистов, относятся следующие:

аэробная тренировка (бег, имитационные упражнения с палками, тренировка на роллерах и лыжах и т. д.);

силовая тренировка (в тренажерном зале, на роллерах, на лыжах и т.д.);

стрелковая тренировка (тренаж, работа с ЭКТ «Скатт», комплексная стрелковая тренировка и т.д.).

Подводя итоги тренировочных сборов и выступлений биатлониста, тренерский штаб выявляет преимущества и недостатки методик, а также вносит изменения в работу со спортсменами с целью достижения наивысших спортивных результатов в дальнейшем.

Для удобства составления и редактирования планов тренировочных сборов можно использовать электронные таблицы Microsoft Excel. Например, в ГАУ РМ «СШОР по зимним видам спорта» каждый план тренировочного сбора команды девушек сборной Республики Мордовия по биатлону заносится на отдельный лист электронной таблицы и имеет следующую структуру (рис. 1):

|                | A                       | B | C                     | D                                | Е | F        | G                    | н          |                |             | к     |  |
|----------------|-------------------------|---|-----------------------|----------------------------------|---|----------|----------------------|------------|----------------|-------------|-------|--|
|                | 26.10.2022              |   |                       | 27.10.2022                       |   |          | 28.10.2022           | 29.10.2022 |                |             |       |  |
| $\overline{2}$ |                         |   |                       | Зарядка                          |   | 30 мин.  | Зарядка              |            | <b>30</b> мин. |             |       |  |
| з              | Комплексная тр-ка:      |   |                       | Комплексная тр-ка:               |   |          | Комплексная тр-ка:   |            |                |             |       |  |
|                | 4 Роллеры (конек)       |   | $80$ мин.             | Кросс с палками                  |   | 80 мин.  | Роллеры (конек)      |            | 80 мин.        |             |       |  |
|                | $5$ (8 Х 800 м + балон) |   |                       | (8 Х 1 км. + станок Х 1 мин.)    |   |          | (6 Х 1,5 км. +балон  |            |                |             | Отдых |  |
|                | 6 Заминка               |   | 10 мин.               | <b>Растяжка</b>                  |   | 10 мин.  | 3 круга X 100 м.)    |            |                |             |       |  |
|                | Растяжка                |   | 10 мин.               |                                  |   |          | Заминка              |            | 10 мин.        |             |       |  |
| 8              |                         |   |                       |                                  |   |          | <b>Растяжка</b>      |            | $10$ мин.      |             |       |  |
| $\overline{9}$ |                         |   |                       |                                  |   |          |                      |            |                |             |       |  |
| 10             |                         |   |                       |                                  |   |          |                      |            |                |             |       |  |
|                | 11 Тренаж               |   | <b>60</b> мин.        | Роллеры (конек)                  |   | 60 мин.  | Разминка (бег)       |            | 10 мин.        |             |       |  |
|                | 12 Лыжный станок        |   | $12$ <sub>MHH</sub> . | (5 Х 1,5 км. ускорение в подъем) |   |          | Силовая тр-ка в зале |            | 70 мин.        |             |       |  |
|                | 13 Работа на ЭКТ "Скатт |   | 30 мин.               | 70% от МПК                       |   |          | (3 супер серии 3/30) |            |                |             | Отдых |  |
|                | 14 Стабилизация         |   | 20 мин.               | <b>Заминка</b>                   |   | 10 мин.  | Стрейчинг            |            | 10 мин.        |             |       |  |
| 15             |                         |   |                       | <b>Растяжка</b>                  |   | 10 мин.  |                      |            |                |             |       |  |
| 16             |                         |   |                       |                                  |   |          |                      |            |                |             |       |  |
| 17             |                         |   |                       |                                  |   |          |                      |            |                |             |       |  |
|                | 18 Общий объем          |   | 222 мин.              | Общий объем                      |   | 200 мин. | Общий объем          |            | 190 мин.       | Общий объем |       |  |

Рис. 1. Микроцикл тренировочного сбора (авторская разработка)

Также предусмотрен автоматический подсчет итогов сбора по видам тренировок (рис. 2):

Дневник науки | www.dnevniknauki.ru | СМИ ЭЛ № ФС 77-68405 ISSN 2541-8327

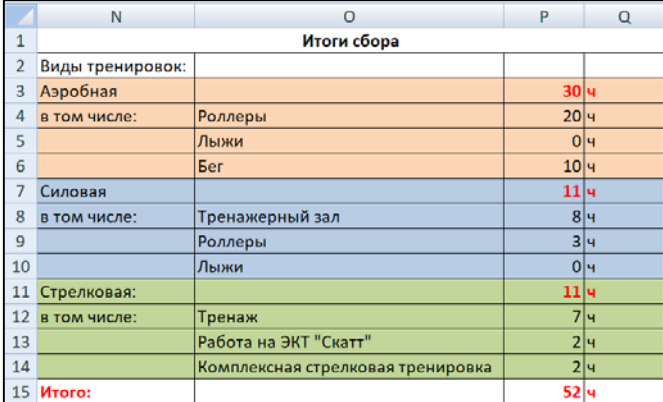

#### ЭЛЕКТРОННЫЙ НАУЧНЫЙ ЖУРНАЛ «ДНЕВНИК НАУКИ»

Рис. 2. Подведение итогов тренировочного сбора по выполненному объёму

работы для каждого вида тренировки (авторская разработка)

Как правило, во время проведения тренировочных сборов тренеры уделяют особое внимание контролю за динамикой показателей сердечнососудистой системы (HRV-показателей) спортсменов. Для этого в профессиональном спорте широко используются такие измерительные приборы, как нагрудные и оптические наручные пульсометры, например, датчик ЧСС Polar H10, которые позволяют контролировать ЧСС с высокой точностью, подключаясь к различным устройствам: смартфон, спортивные или умные часы, велокомпьютер, тренажер и т.д. с помощью Bluetooth и ANT+.

В конце тренировочного дня спортсмен надевает нагрудный датчик ЧСС Polar H10 под грудные мышцы вблизи солнечного сплетения, где электрические импульсы будут наиболее точны, и в спокойном состоянии замеряет показатели частоты сердечных сокращений в течение определённого времени. Полученная информация после синхронизации датчика ЧСС Polar H10 и приложения Polar Flow передаётся по беспроводным каналам связи Bluetooth на совместимые устройства, например, смартфон в приложение Kubios HRV (рис. 3) для анализа вариабельности сердечного ритма.

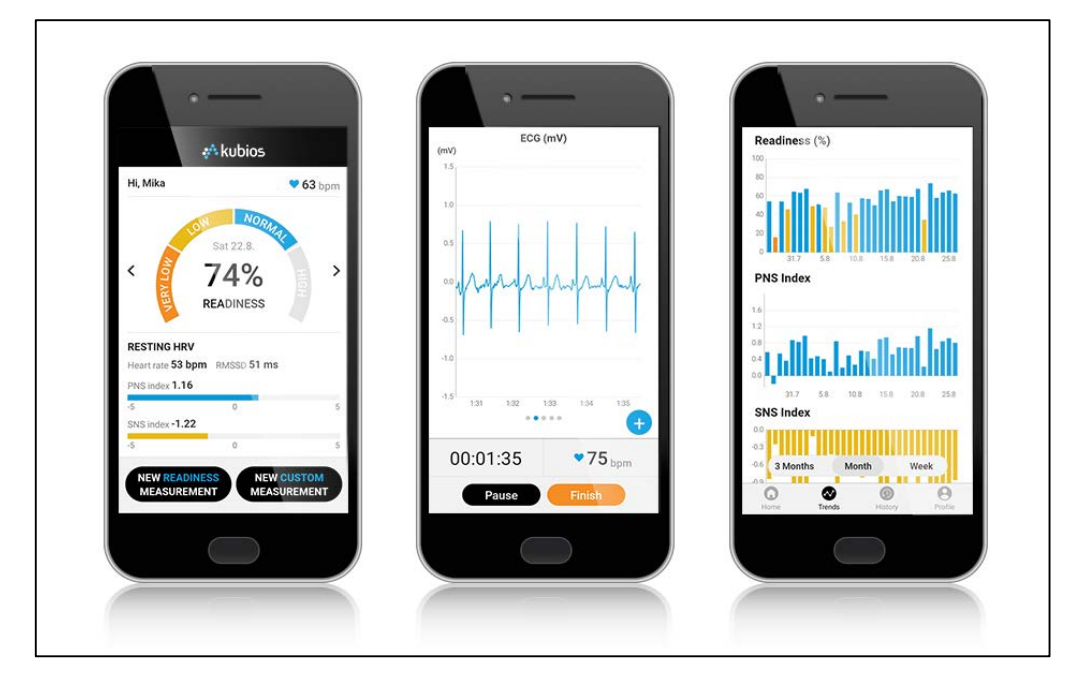

ЭЛЕКТРОННЫЙ НАУЧНЫЙ ЖУРНАЛ «ДНЕВНИК НАУКИ»

Рис. 3. Мобильное приложение Kubios HRV [6]

Учетную запись Polar Flow можно привязать к приложению Kubios HRV и начать экспорт данных о тренировках Polar Flow непосредственно из Kubios HRV. Доступные новые тренировки загружаются в выбранную папку в виде файлов формата FIT.

Для хранения экспортированных данных HRV-показателей спортсменов также можно использовать Microsoft Excel (рис. 4):

|    | A                   | B          | C          | D          | E          | F          | G          |
|----|---------------------|------------|------------|------------|------------|------------|------------|
| 1  | <b>Спортмен Nº1</b> | 03.11.2022 | 04.11.2022 | 05.11.2022 | 06.11.2022 | 08.12.2022 | 09.11.2022 |
| 2  | Время дня           | вечер      | вечер      | вечер      | вечер      | вечер      |            |
| 3  | <b>READINESS</b>    | 69%        | 75%        | 62%        | 65%        | 68%        |            |
| 4  | <b>Heart rate</b>   | 52         | 56         | 53         | 57         | 67         |            |
| 5  | <b>RMSSD</b>        | 81         | 121        | 50         | 60         | 81         |            |
| 6  | RR                  | 906        | 1005       | 858        | 937        | 923        |            |
| 7  | <b>SDNN</b>         | 83         | 121        | 48         | 56         | 81         |            |
| 8  | SD <sub>1</sub>     | 57         | 85         | 35         | 42         | 57         |            |
| 9  | ТP                  | 6893       | 16144      | 1442       | 3587       | 5502       |            |
| 10 | HF                  | 3707       | 4532       | 804        | 2221       | 1985       |            |
| 11 | LF                  | 3186       | 11612      | 638        | 1366       | 3517       |            |
| 12 | SI                  | 5,51       | 4,19       | 7,62       | 6,96       | 5,27       |            |
| 13 | LF/HF               | 0,86       | 2,56       | 0,79       | 0,62       | 1,77       |            |

Рис. 4. Данные HRV-показателей (авторская разработка)

С целью хранения данных, получаемых в процессе тренировочного сбора, была разработана структура базы данных, позволяющая для каждого спортсмена соотнести значения HRV-показателей с планами сборов (рис. 5):

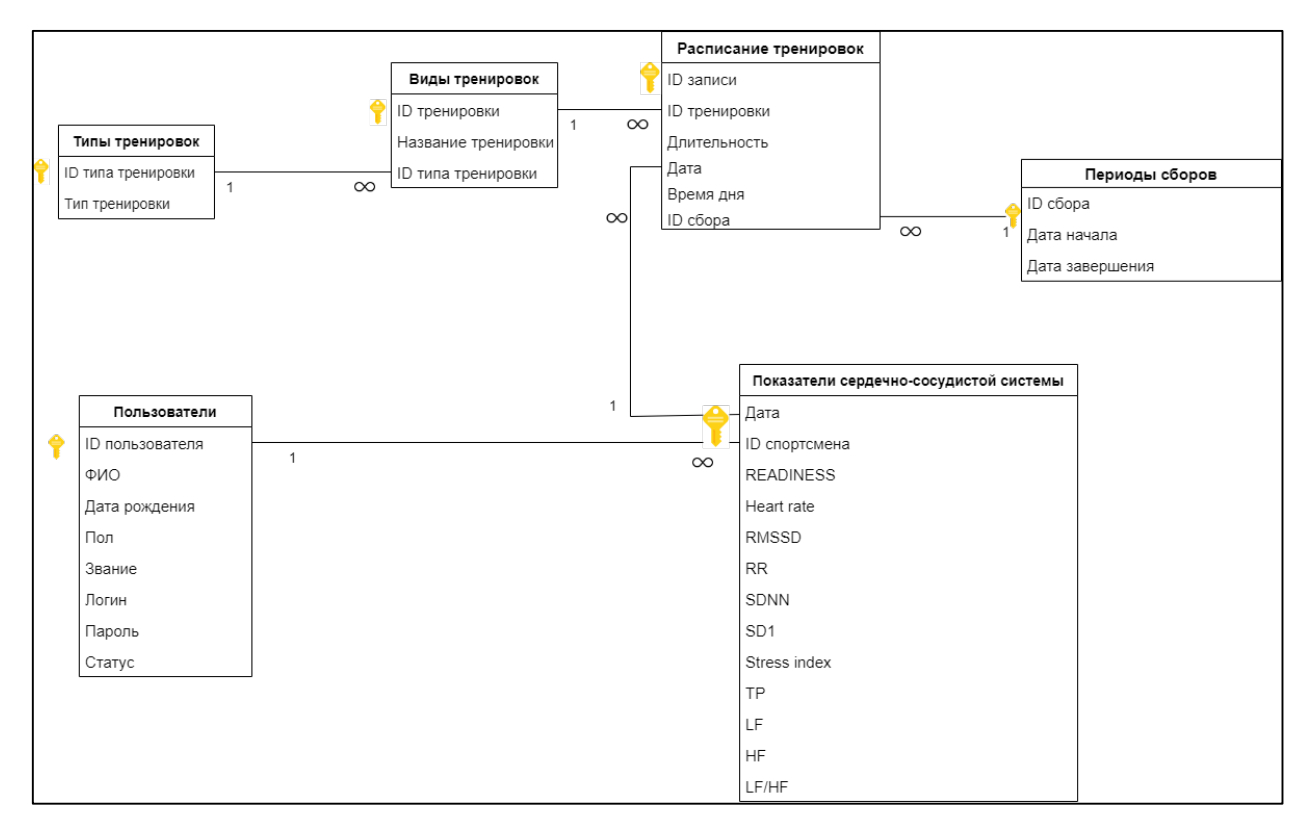

Рис. 5. Схема базы данных (авторская разработка)

Разработанная база данных, которая состоит из 7 таблиц:

− таблица **Типы тренировок** хранит данные о типах тренировок: идентификатор типа и наименование типа тренировки;

− таблица **Виды тренировок** содержит информацию о классификации тренировок: идентификатор вида тренировки, наименование тренировки, идентификатор типа тренировки;

− таблица **Периоды сборов** содержит информацию о тренировочных сборах биатлонистов: идентификатор сбора, дату начала и дату его завершения;

− таблица **Расписание тренировок** содержит данные о тренировках, входящих в план тренировочного сбора: идентификатор записи, идентификатор тренировки, её длительность, дата, время дня проведения тренировки, идентификатор сбора, в который она входит;

− таблица **Пользователи** хранит данные о пользователях системы (спортсмены и тренеры) и содержит поля: идентификатор пользователя, ФИО, дата рождения, пол, разряд, логин, пароль, статус (биатлонист/тренер);

− таблица **Обратная связь** хранит все сообщения между тренером и спортсменом: идентификатор сообщения, идентификатор пользователя, дата сообщения;

− таблица **Показатели сердечно-сосудистой системы** содержит данные о показателях спортсмена в конце тренировочного дня: дата, идентификатор спортсмена, показатели сердечно сосудистой системы, такие как: READINESS, Heart rate, RMSSD, Mean RR, SDNN, SD1, Stress index, TP, LF, HF, LF/HF.

Для заполнения базы данных необходимой информацией авторами был реализован программный модуль, позволяющий осуществлять:

импорт планов тренировочных сборов из Excel-таблиц (парсер сбора);

− импорт HRV-показателей из Excel-таблиц (парсер HRV);

− ручной ввод тренером планов тренировочных сборов в соответствующую форму программного модуля;

ручной ввод спортсменом или тренером HRV-показателей из приложения Kubios HRV в соответствующую форму программного модуля.

Для реализации модуля было использовано следующее программное обеспечение:

− редактор кода – Visual Studio Code (1.72);

язык программирования C# 10 совместно с платформой пользовательского интерфейса для создания классических приложений - Windows Forms;

бесплатный инструмент с открытым исходным кодом для администрирования MySQL– HeidiSQL.

Для ручного ввода данных HRV-показателей спортсмена за текущий день используется следующая форма, содержащая поля для выбора ФИО спортсмена, даты проведения замеров и ввода HRV-показателей (рис. 6):

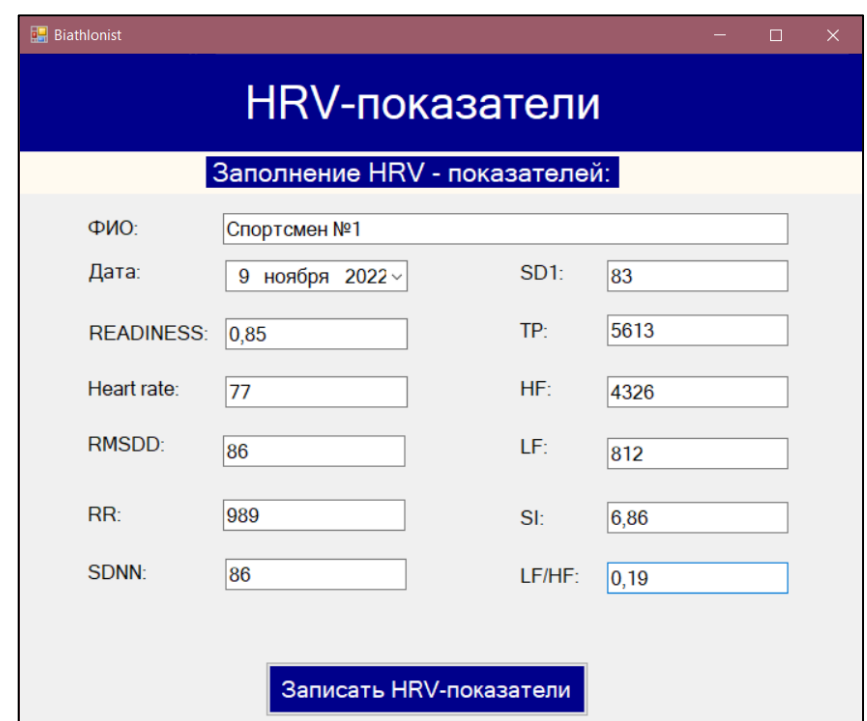

Рис. 6. Форма для ручного ввода HRV-показателей спортсмена (авторская разработка)

После заполнения формы новые данные автоматически заносятся в базу данных (рис. 7), кроме того, можно добавить эти данные к предыдущим значениям HRV-показателей, хранящимся Excel-файле (рис. 8).

| date                       | bathleteid | <b>READINESS</b> Heart rate |    | <b>RMSSD</b> | <b>RR</b> | SDNN SD1 |    | <b>TP</b> | HF.     | ΙF      | SI   | <b>LFHF</b> |
|----------------------------|------------|-----------------------------|----|--------------|-----------|----------|----|-----------|---------|---------|------|-------------|
| 2022-04-11                 |            | 0.75                        | 56 | 121          | 1 0 0 5   | 121      | 85 | 16 144    | 4 5 3 2 | 11 612  | 4.19 | 2.56        |
| 2022-05-11                 |            | 0.62                        | 53 | 50           | 858       | 48       | 35 | 1 4 4 2   | 804     | 638     | 7.62 | 0.79        |
| 2022-06-11                 |            | 0.65                        | 57 | 60           | 937       | 56       | 42 | 3 5 8 7   | 2 2 2 1 | 1 3 6 6 | 6.96 | 0,62        |
| 2022-03-11                 |            | 0.69                        | 52 | 81           | 906       | 83       | 57 | 6893      | 3 707   | 3 186   | 5.51 | 0.86        |
| 2022-08-11                 |            | 0,68                        | 67 | 81           | 923       | 81       | 57 | 5 5 0 2   | 1 985   | 3 5 1 7 | 5.27 | 1.77        |
| $\frac{1}{2022 - 09 - 11}$ |            | 0.85                        | 77 | 86           | 989       | 86       | 83 | 5 6 1 3   | 4 3 2 6 | 812     | 6.86 | 0.19        |

ЭЛЕКТРОННЫЙ НАУЧНЫЙ ЖУРНАЛ «ДНЕВНИК НАУКИ»

Рис. 7. Добавление новых данных HRV-показателей в базу данных

|                 | A                | B          | C          | D          | E          | F          | G          |
|-----------------|------------------|------------|------------|------------|------------|------------|------------|
| 1               | Спортмен №1      | 03.11.2022 | 04.11.2022 | 05.11.2022 | 06.11.2022 | 08.12.2022 | 09.11.2022 |
| 2               | Время дня        | вечер      | вечер      | вечер      | вечер      | вечер      | вечер      |
| 3               | <b>READINESS</b> | 69%        | 75%        | 62%        | 65%        | 68%        | 85%        |
| 4               | Heart rate       | 52         | 56         | 53         | 57         | 67         | 77         |
| 5               | <b>RMSSD</b>     | 81         | 121        | 50         | 60         | 81         | 86         |
| 6               | RR               | 906        | 1005       | 858        | 937        | 923        | 989        |
| 7               | <b>SDNN</b>      | 83         | 121        | 48         | 56         | 81         | 86         |
| 8               | SD <sub>1</sub>  | 57         | 85         | 35         | 42         | 57         | 83         |
| 9               | ТP               | 6893       | 16144      | 1442       | 3587       | 5502       | 5613       |
| 10              | HF               | 3707       | 4532       | 804        | 2221       | 1985       | 4326       |
| 11              | LF               | 3186       | 11612      | 638        | 1366       | 3517       | 812        |
| 12              | SI               | 5,51       | 4,19       | 7,62       | 6,96       | 5,27       | 6,86       |
| 13 <sup>°</sup> | LF/HF            | 0,86       | 2,56       | 0,79       | 0,62       | 1,77       | 0,19       |

(авторская разработка)

Для ручного ввода плана сбора необходимо для каждого тренировочного дня, входящего в этот сбор, заполнить форму, содержащую поля для выбора даты и времени проведения тренировки, списки с типами и видами тренировок, поле для задания продолжительности тренировки (рис. 9):

Рис. 8. Добавление новых HRV-показателей в существующий Excel-файл (авторская разработка)

## ЭЛЕКТРОННЫЙ НАУЧНЫЙ ЖУРНАЛ «ДНЕВНИК НАУКИ»

| $\frac{1}{2}$ Trainings |                                                                      |                          |                        |            |         |                |                   |                                   |                       |            |                    | $\Box$ |
|-------------------------|----------------------------------------------------------------------|--------------------------|------------------------|------------|---------|----------------|-------------------|-----------------------------------|-----------------------|------------|--------------------|--------|
|                         | Дата проведения тренировки:                                          |                          | Тип тренировки:        |            |         |                | Вид тренировки:   |                                   |                       |            |                    |        |
|                         | 29 декабря 2022 г.                                                   | $\Box$ $\forall$         | Аэробная тренировка    |            |         |                | Силовая ноги      |                                   |                       |            |                    |        |
| Время дня тренировки:   |                                                                      |                          | Силовая тренировка     |            |         |                | Стабилизация      |                                   |                       |            |                    |        |
| День                    |                                                                      |                          | Силовая роллеры        |            |         |                | Силовая руки      |                                   |                       |            |                    |        |
| Beyep                   |                                                                      |                          | Стрелковая тренировка  |            |         |                | Силовая           |                                   |                       |            |                    |        |
|                         |                                                                      |                          | Тренаж<br>Другое       |            |         |                |                   |                                   |                       |            |                    |        |
|                         | Длительность тренировки:                                             |                          |                        |            |         |                |                   |                                   |                       |            |                    |        |
| 10                      |                                                                      |                          |                        |            |         |                |                   |                                   |                       |            |                    |        |
|                         |                                                                      |                          | Добавить тренировочный |            |         |                |                   |                                   | Редактировать таблицу |            |                    |        |
|                         | Добавить тренировку<br>Составленное расписание тренировочного сбора: |                          | день                   |            |         |                | Записать в БД     | Расписание на тренировочный день: | и БД                  |            |                    |        |
|                         | Вид тренировки                                                       | Продолжительность (мин.) | Время дня              | Лата       | $\land$ |                | Вид тренировки    | Продолжительность (мин.)          | Время дня             | Лата       | $\curvearrowright$ |        |
| 1                       | Зарядка                                                              | 30                       | День                   | 28.12.2022 |         | 1              | Зарядка           | 30                                | День                  | 29.12.2022 |                    |        |
| 2                       | Интервальная тр-ка                                                   | 60                       | День                   | 28.12.2022 |         | $\overline{2}$ | Комплексная тр-ка | 80                                | День                  | 29.12.2022 |                    |        |
| 3                       | Заминка                                                              | 15                       | День                   | 28.12.2022 |         | 3              | Лыжный станок     | 6                                 | День                  | 29.12.2022 |                    |        |
| Δ                       | Растяжка                                                             | 10                       | День                   | 28.12.2022 |         | 4              | Растяжка          | 10                                | День                  | 29.12.2022 |                    |        |
| 5                       | Тренаж с винтовкой                                                   | 30                       | Beyep                  | 28.12.2022 |         | 5              | Разминка на лыжах | 10                                | Beyep                 | 29.12.2022 |                    |        |
| 6                       | Лыжи(классический ход)                                               | 50                       | Вечер                  | 28.12.2022 |         | 6              | Техническая тр-ка | 40                                | Вечер                 | 29.12.2022 |                    |        |
| 7                       | Стабилизация                                                         | 20                       | Вечер                  | 28.12.2022 |         | 7              | Заминка           | 10                                | Вечер                 | 29.12.2022 |                    |        |

Рис. 9. Форма для ручного ввода плана тренировочного сбора

# (авторская разработка)

После заполнения формы данные о новом тренировочном сборе автоматически заносятся в базу данных (рис. 10), кроме того, можно добавить эти данные к предыдущим значениям HRV-показателей, хранящимся Excel-файле (рис. 11).

| Y<br>recordid | id_training    | time | date       | timeday | campid         |
|---------------|----------------|------|------------|---------|----------------|
| 147           | 7              | 120  | 2022-11-06 | День    | $\overline{2}$ |
| 148           | 16             | 5    | 2022-11-06 | День    | $\overline{2}$ |
| 149           | 13             | 10   | 2022-11-06 | День    | $\overline{2}$ |
| 150           | 27             | 30   | 2022-12-28 | День    | 3              |
| 151           | $\overline{7}$ | 60   | 2022-12-28 | День    | 3              |
| 152           | 9              | 15   | 2022-12-28 | День    | 3              |
| 153           | 8              | 10   | 2022-12-28 | День    | 3              |
| 154           | 15             | 30   | 2022-12-28 | Вечер   | 3              |
| 155           | 12             | 50   | 2022-12-28 | Вечер   | 3              |
| 156           | 23             | 20   | 2022-12-28 | Вечер   | 3              |
| 157           | 8              | 10   | 2022-12-28 | Вечер   | 3              |
| 158           | 27             | 30   | 2022-12-29 | День    | 3              |
| 159           | 10             | 80   | 2022-12-29 | День    | 3              |
| 160           | 14             | 6    | 2022-12-29 | День    | 3              |
| 161           | 8              | 10   | 2022-12-29 | День    | 3              |
| 162           | 13             | 10   | 2022-12-29 | Вечер   | 3              |
| 163           | 17             | 40   | 2022-12-29 | Вечер   | 3              |
| 164           | 9              | 10   | 2022-12-29 | Вечер   | 3              |
| 165           | 8              | 10   | 2022-12-29 | Вечер   | 3              |

Рис. 10. Добавление данных о новом тренировочном сборе в базу данных

(авторская разработка)

## ЭЛЕКТРОННЫЙ НАУЧНЫЙ ЖУРНАЛ «ДНЕВНИК НАУКИ»

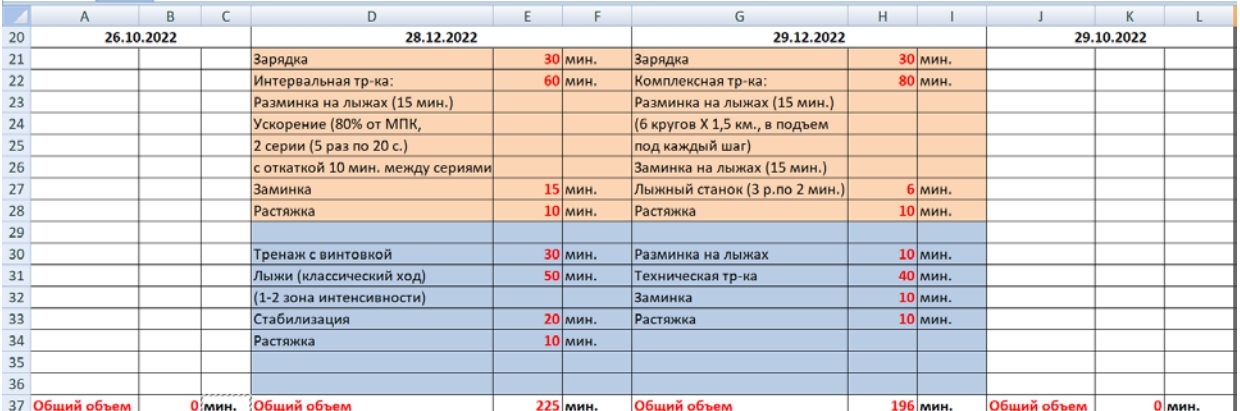

Рис. 11. Добавление данных о новом тренировочном сборе в Excel-файл

# (авторская разработка)

Данные HRV-показателей, которые содержатся в Excel-файлах, но не занесены в базу данных, можно импортировать с помощью функции программного модуля «Парсер HRV»; Код функции parseHRV() для считывания данных HRV-показателей спортсмена из электронной таблицы Microsoft Excel представлен ниже (см. табл. 1):

Табл. 1. Листинг функции parseHRV()

## **public List<hrv> parseHRV()** { List $\langle hrv \rangle$  hrv = new List $\langle hrv \rangle$ (); List $\langle int \rangle$  indexes = new List $\langle int \rangle$ (); foreach (Excel.Worksheet worksheet in \_application.Worksheets) {indexes.Add(worksheet.Index);} foreach (int index in indexes) { worksheet =  $\alpha$ pplication.Worksheets[index]; string fio = Convert.ToString(\_worksheet.Range["A1"].Value2); Excel.Range range = GetFirstDate(); DateTime date = DateTime.FromOADate((double)range.Value2); double check; for (; range.Value2 != null; range = range.Next) {Excel.Range ran=\_worksheet.Range[range.Address,range.End[Excel.XlDirection.xlDown]]; var list  $=$  (object[.])ran. Value2: hrv data  $=$  new hrv();  $data.FIO = fio;$  if (Double.TryParse(Convert.ToString(list[1, 1]), out check))  $data.Date = DateTime.FromOADate((double)list[1, 1]):$ else data.Date = DateTime.Parse(Convert.ToString(list[1, 1])); data.READINESS=Convert.ToDouble(list[3, 1]);  $data.RMSSD = Convert.Tolnt32(list[4, 1])$ ; data.RR = Convert.ToInt32(list[5, 1]); data.SDNN = Convert.ToInt32(list[6, 1]); data.SD1 = Convert.ToInt32(list[7, 1]); data.TP = Convert.ToInt32(list[8, 1]);

#### Дневник науки | www.dnevniknauki.ru | СМИ ЭЛ № ФС 77-68405 ISSN 2541-8327

data.HF = Convert.ToInt32(list[9, 1]); data.LF = Convert.ToInt32(list[10, 1]);  $data.SI = Convert.ToDouble(list[11, 1])$ ;  $data.LFHF = Convert.ToDouble(list[12, 1])$ ; hrv.Add(data);

return hrv;

 } }

**}**

В список indexes заносятся индексы рабочих листов, содержащихся в импортируемом Excel-файле. Для каждого индекса (рабочего листа) из ячейки A1 считывается фамилия спортсмена, также в строке 1 рабочего листа находится диапазон, содержащий даты тренировок, для каждой найденной даты определяются значения HRV-показателей. Полученные данные заносятся в список data, а данные со всех рабочих листов накапливаются в списке hrv.

Список со значениями HRV-показателей, полученный с помощью функции parseHRV(), передается в функцию insertHRV(), которая записывает эти значения в соответствующую таблицу базы данных (см. табл. 2):

Табл. 2. Листинг функции insertHRV()

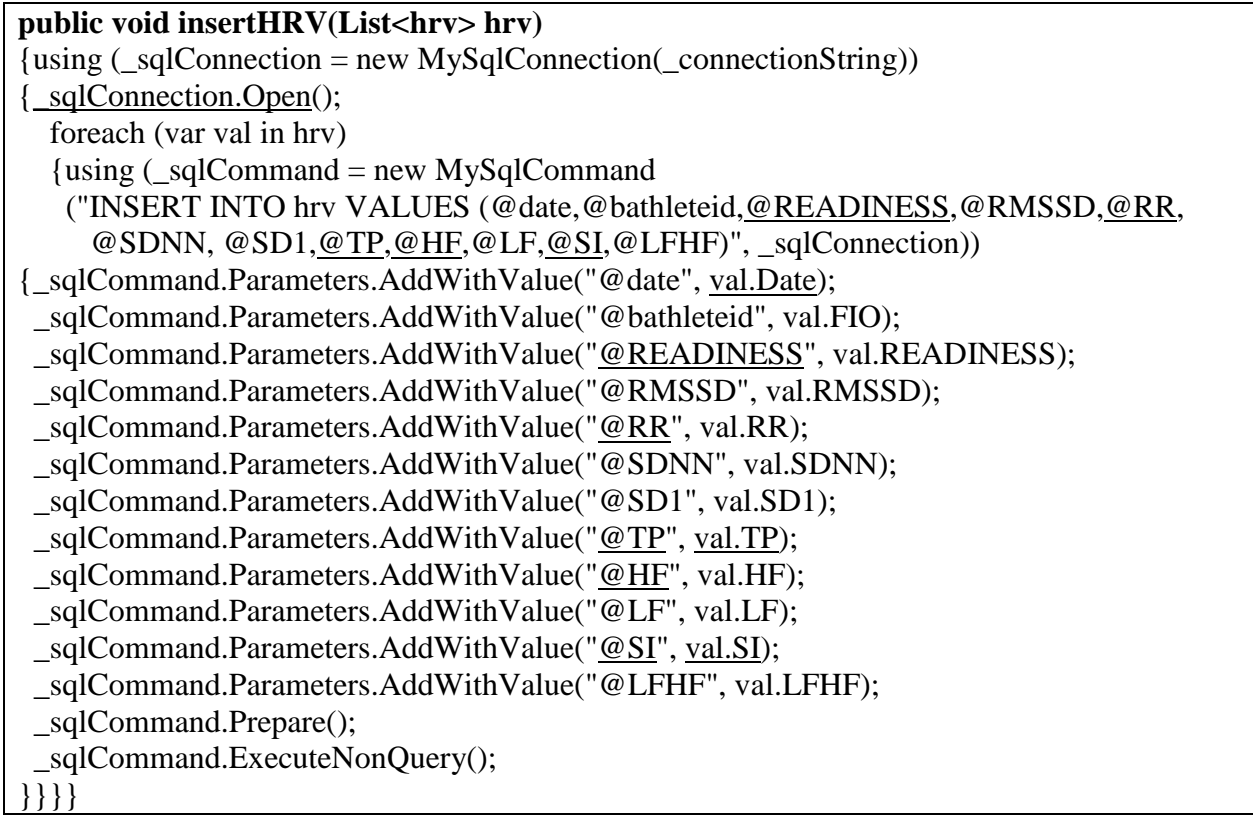

Аналогично данные о тренировочных сборах, которые содержатся в Excel-файлах, но не занесены в базу данных, можно импортировать с помощью функции программного модуля «Парсер тренировочного сбора»; Код функции Parse() для считывания данных тренировочного сбора из электронной таблицы Microsoft Excel представлен ниже (см. табл. 3):

Табл. 3. Листинг функции Parse()

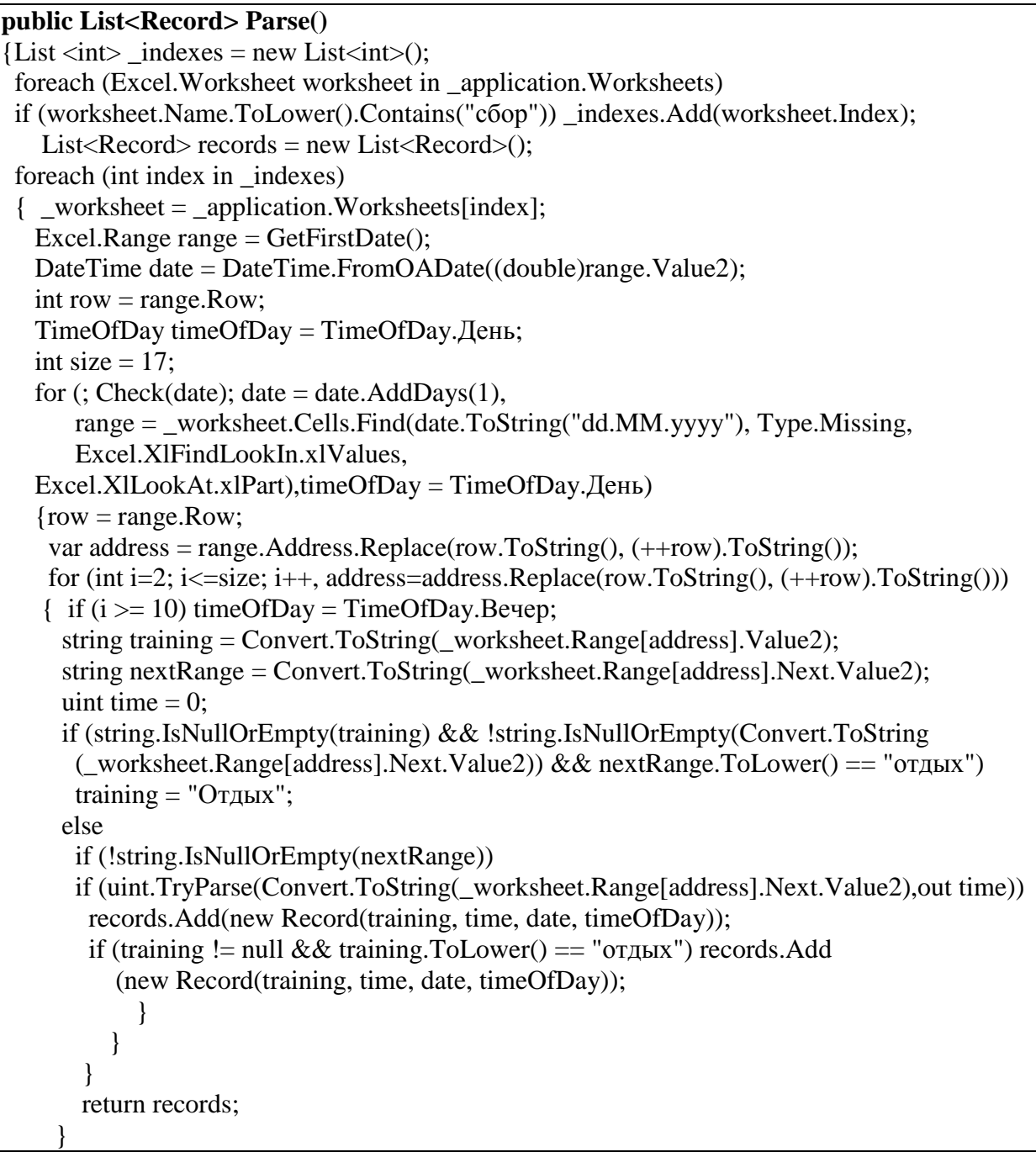

В список indexes заносятся индексы рабочих листов, имена которых содержат слово «Сбор». Для каждого индекса (рабочего листа) определяется ячейка, содержащая первую дату сбора, причем каждый день сбора состоит из последовательно расположенных в столбце 18 ячеек: первая ячейка – дата сбора, следующие 8 ячеек – информация об утренней тренировке, ячейки 10- 17 – информация о вечерней тренировке, 18-я ячейка – общий объем проделанной работы по дню. Поэтому все непустые значения ячеек, начиная от найденной даты, и последующих за ней 17 ячеек заносятся в список records (). Таким образом, в списке records будут накапливаться данные по всем тренировочным сборам, записанным в импортируемом Excel-файле.

Список, содержащий описания тренировок в каждый день тренировочного сбора, полученный с помощью функции Parse(), передается в функцию insertTimetable(), которая записывает эти значения в соответствующую таблицу базы данных (см. табл. 4):

Табл. 4. Листинг функции insertTimetable()

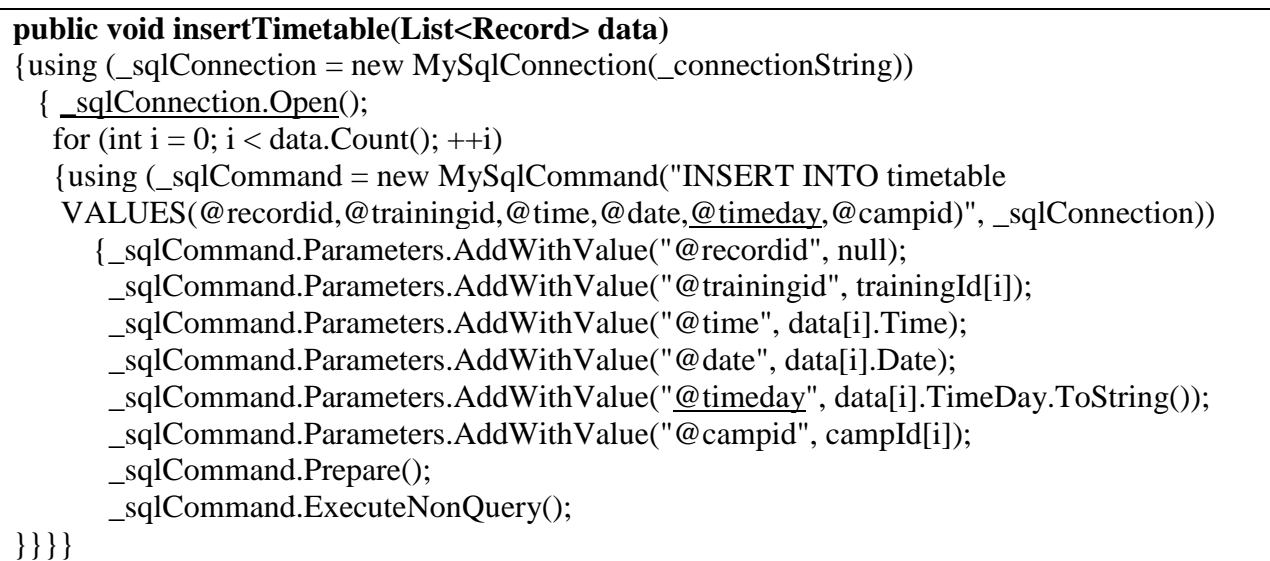

Таким образом, в данной статье рассмотрен модуль программной системы, с помощью которого данные о динамике HRV-показателей спортсменов, находящихся на тренировочном сборе, объединяются в одной базе данных с планами тренировок сбора. Это позволит в дальнейшем провести анализ влияния различных видов тренировок на изменение HRVпоказателей, а также выявление зависимостей HRV-показателей между собой с помощью различных методов статистического анализа данных или машинного обучения. Следует отметить, что в данный модуль можно включить функции для обработки данных, получаемых с электронных дневников спортсменов, а также результатов функциональных тестов и контрольных испытаний с целью получения полной и всесторонней картины о ходе тренировочного сбора.

## **Библиографический список:**

1. Правительство Российской Федерации от 24 ноября 2020 г. № 3081-р Стратегия развития физической культуры и спорта в Российской Федерации на период до 2030 года. – [Электронный ресурс]. – Режим доступа – URL: [http://static.government.ru/media/files/Rr4JTrKDQ5nANTR1Oj29BM7zJBHXM0](http://static.government.ru/media/files/Rr4JTrKDQ5nANTR1Oj29BM7zJBHXM05d.pdf) [5d.pdf](http://static.government.ru/media/files/Rr4JTrKDQ5nANTR1Oj29BM7zJBHXM05d.pdf) (Дата обращения 10.01.2023).

2. Звягина, Е. В. Цифровизация результатов самоконтроля как этап подготовки спортсменов и работы тренера в период ограничительных мер (локдауна) / Е. В. Звягина, Н. П. Петрушкина, Я. В. Латюшин // Человек. Спорт. Медицина. – 2021. – Т. 21. – № S2. – С. 61-68.

3. Современные тенденции тренировочной и соревновательной деятельности в биатлоне и шорт-треке (по материалам зарубежной печати) / В. А. Аикин, Ю. В. Корягина, Е. А. Сухачев, Е. А. Реуцкая // Современные проблемы науки и образования. – 2013. – № 3. – С. 231.

4. Классификация баз данных в сфере физической культуры и спорта / Т. Н. Шутова, Г. Б. Глазкова, Л. А. Парфенова, Н. И. Медведкова // Ученые записки университета им. П.Ф. Лесгафта. – 2021. – № 9(199). – С. 335-338.

5. Зебзеев, В. В. Информационные базы данных в спорте: возможности и перспективы / В. В. Зебзеев, О. С. Зданович // Стратегия формирования Дневник науки | www.dnevniknauki.ru | СМИ ЭЛ № ФС 77-68405 ISSN 2541-8327

здорового образа жизни средствами физической культуры и спорта. "Спорт для всех" и внедрение Всероссийского физкультурно-спортивного комплекса "ГТО": Материалы Международной научно-практической конференции, посвященной памяти профессора В.Н. Зуева, Тюмень, 16–17 октября 2017 года. – Тюмень: Издательство "ВекторБук", 2017. – С. 184-187.

6. KUBIOS HRV APP. – [Электронный ресурс]. – Режим доступа – URL: https://www.kubios.com/hrv-app/ (Дата обращения 05.01.2023).

*Оригинальность 89%*